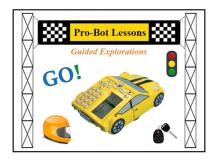

# **Pro-Bot Lessons Guided Explorations Table of Contents**

## For Students

- Online Activities for Lessons
- "Try-It" Lessons
- Printable Worksheets
- Images Used in Lessons

## For Teachers

#### Introduction

- 1. Getting Started
- 2. Meet Pro-Bot
- About the Lessons
- 4. Tips for Using the Online Mats
- 5. What's Next?

# **Guided Explorations**

Lesson 1: Moving Pro-Bot
Lesson 2: Turning Pro-Bot
Lesson 3: Reaching a Target
Lesson 4: Making Shapes
Lesson 4: Lesson 5: Create Art & Designs
Lesson 4: Lesson 6: Lesson 7: Guess My Letter, Set 2
Lesson 8: Explore Angles
Lesson 9: Create Art & Designs
Lesson 10: Lights and Sounds

Lesson 5: Let's Repeat Lesson 11: Bumper Sensors Lesson 6: Guess My Letter, Set 1 Lesson 12: Pen Up and Down

# 'How To' Pages

Save and Load Your Commands
Save Pictures
Use Color in the Emulator
Write Procedures
Edit Procedures

Clear Commands
Use the Special Menu
Use the Bumper Sensors
Use Light and Sound in the Emulator
Use Pen Commands

## 'How To' Videos

Using Repeat
How to Turn on the Sensors and Program the Front Sensor
How to Program the Back Sensor
How to Program the Light Sensor

Printable Route Mat Challenges Solutions (PDF) Student Log (PDF) Pro-Bot User Manual